## **Avoiding<br>Ransomware Attacks**

**CYBER SECURITY SEPTEMBER 2017** 

Ransomware is a type of malware designed to encrypt users' files or lock their operating systems so attackers can demand a ransom payment. According to a 2016 Symantec report, the average ransom demand is almost \$700 and "consumers are the most likely victims of ransomware, accounting for 57 percent of all infections between January 2015 and April 2016."

Similar to a phishing attack, ransomware executes when a user is lured to click on an infected link or e-mail attachment or to download a file or software drive while visiting a rogue website. Sophisticated social engineering techniques are used to entice users to take the desired action; examples include:

- An embedded malicious link in an e-mail offers a cheap airfare ticket *(see Figure 1)*;
- An e-mail that appears to be from Google Chrome or Facebook invites recipients to click on an image to update their web browser *(see figure 2)*; or
- A well-crafted website mimics a legitimate website and prompts users to download a file or install an update that locks their PC or laptop.

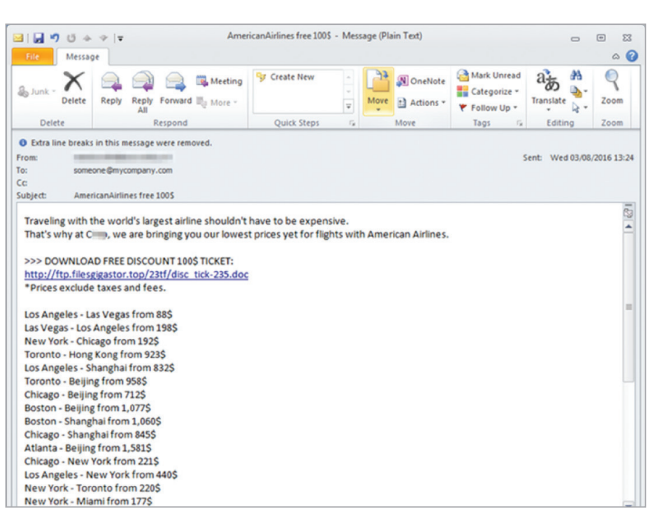

*Figure 1. Phishing e-mail with ransomware embedded in a link* 

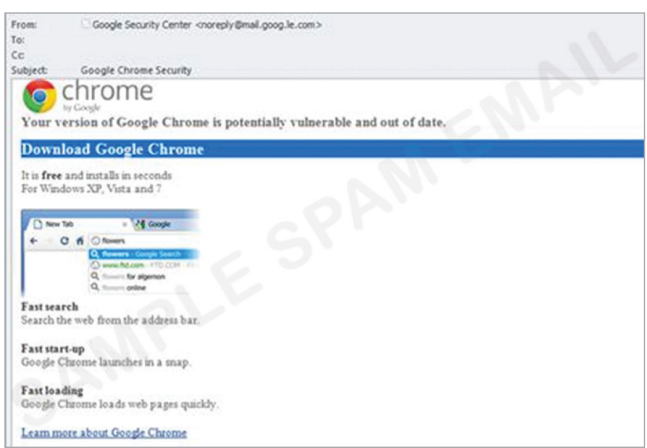

*Figure 2. A fake Google Chrome e-mail* 

## **Avoiding<br>Ransomware Attacks**

**CYBER SECURITY SEPTEMBER 2017** 

To avoid becoming a victim of ransomware, users can follow these tips:

- ▶ Delete any suspicious e-mail. Messages from unverified sources or from known sources that offer deals that sound too good to be true are most likely malicious *(see figure 3)*. If in doubt, contact the alleged source by phone or by using a known, public e-mail address to verify the message's authenticity.
- $\blacktriangleright$  Install and maintain up-to-date antivirus software. Keeping your operating system updated with the latest virus definitions will ensure that your security software can detect the latest malware variations.
- Update all devices, software, and plug-ins on a regular basis. Check for operating system, software, and plug-in updates often — or, if possible, set up automatic updates — to minimize the likelihood of someone holding your computer or files for ransom.
- ▶ Back up your files. Back up the files on your computer, laptop, or mobile devices frequently so you don't have to pay the ransom to access locked files.
- Avoid clicking on unverified e-mail links or attachments. Suspicious links might carry ransomware (such as the CryptoLocker Trojan).
- ▶ Use e-mail filtering options whenever possible. E-mail or spam filtering can stop a malicious message from reaching your inbox.

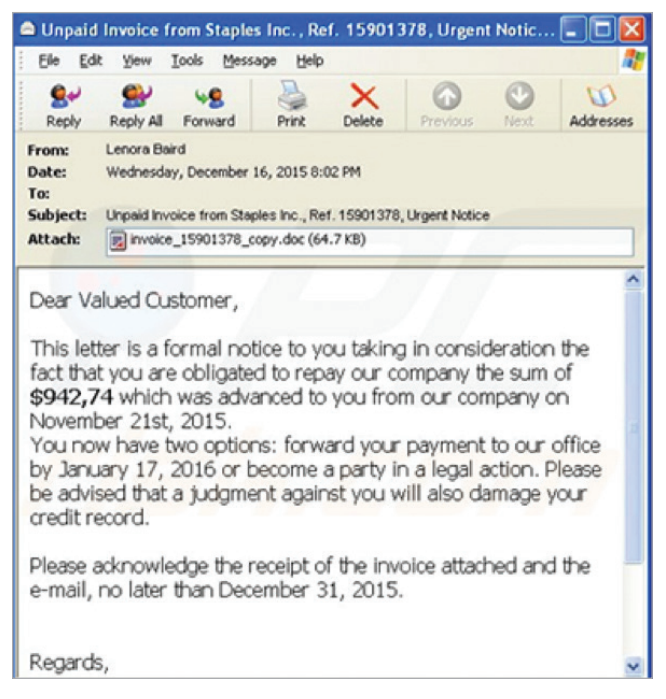

*Figure 3. An example ransomware e-mail message*